## **Table of Contents**

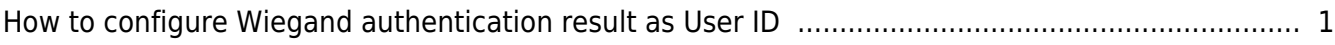

Output info

Card ID User ID

## <span id="page-1-0"></span>**How to configure Wiegand authentication result as User ID**

As of BioStar 2.7.8, an option to send User ID as Wiegand output results has been added.

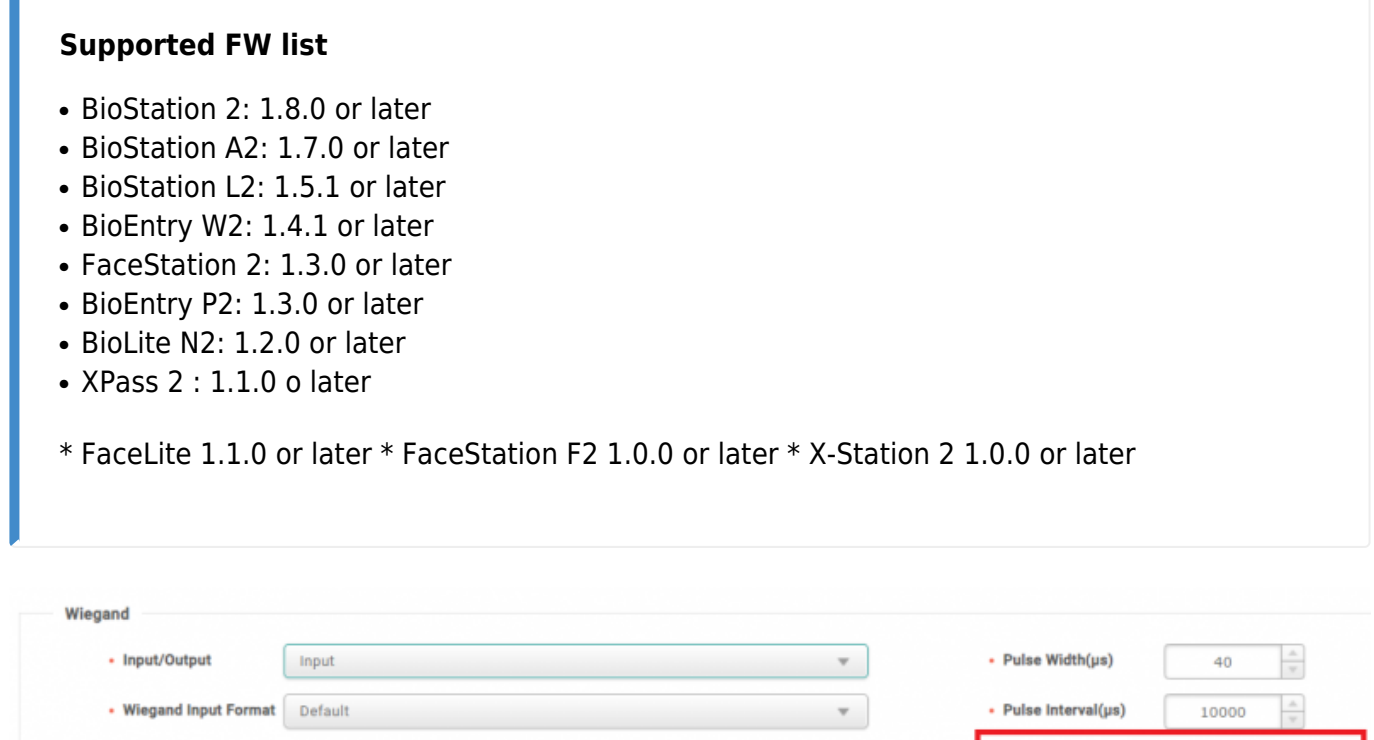

- In case of Bypass or AoC among Smart Card, Card ID is displayed.

Normal Fail Code 0x00 v

- Secure Credential Card supports user ID output.
- Slave device cannot configure the option
- User ID output is supported both number ID and alphanumeric ID mode.
- When both user ID output and Bypass are enabled, the card Wiegand output works as card ID.

When Wiegand output is set as User ID, output is sent in hexadecimal value of ASCII code by grouping by 1 byte.

For example,

• Output Mode

- \* Number ID : When user ID is 1234, 0x04 is sent.
- \* Alphanumeric ID : When user ID is 1234, 0x31 32 33 34 is sent.

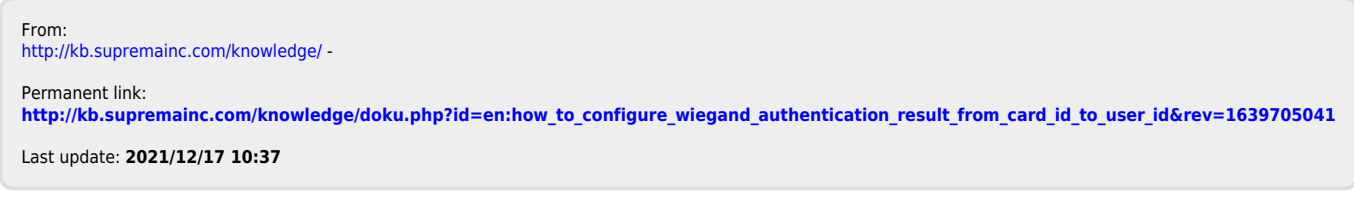

٠